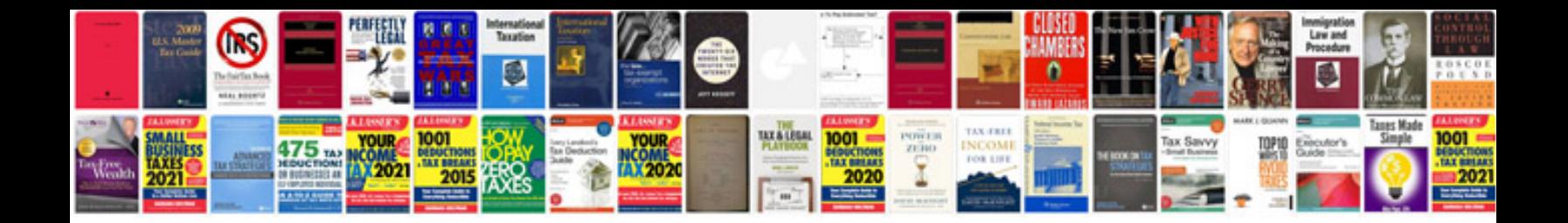

**Production document templates**

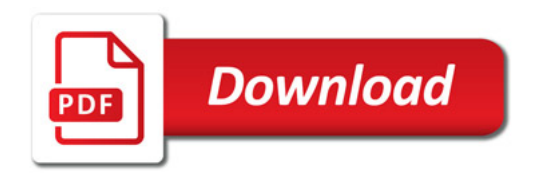

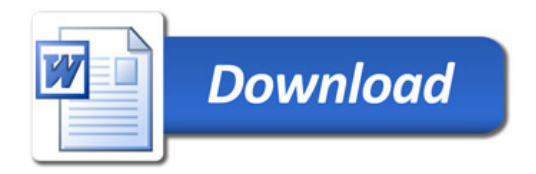